### <span id="page-0-0"></span>Visualizing User Editing Behavior in Collaborative Ontology-Engineering Projects

Simon Walk<sup>1</sup> , Tania Tudorache<sup>1</sup> and Mark A. Musen<sup>1</sup>

<sup>1</sup>Stanford Center for Biomedical Informatics Research

October 17, 2016

 $\Omega$ 

Over the last decade, ontologies have become the mainstay in the biomedical domain.

 $\equiv$  990

 $\left\{ \begin{array}{ccc} 1 & 0 & 0 \\ 0 & 1 & 0 \end{array} \right.$ 

Over the last decade, ontologies have become the mainstay in the biomedical domain.

New and complementing areas of application

 $\equiv$   $\cap$   $\alpha$ 

 $\left\{ \begin{array}{ccc} 1 & 0 & 0 \\ 0 & 1 & 0 \end{array} \right.$ 

Over the last decade, ontologies have become the mainstay in the biomedical domain.

- New and complementing areas of application
- Increased complexity & size

 $\equiv$   $\cap$   $\alpha$ 

→ 何 ▶ → ヨ ▶ → ヨ ▶

4 0 8

Over the last decade, ontologies have become the mainstay in the biomedical domain.

- New and complementing areas of application
- Increased complexity & size

For example, ICD-11 consists of roughly 50, 000 classes.

 $\equiv$   $\cap$   $\alpha$ 

 $\mathbf{A} \oplus \mathbf{B}$   $\mathbf{A} \oplus \mathbf{B}$   $\mathbf{A} \oplus \mathbf{B}$ 

Over the last decade, ontologies have become the mainstay in the biomedical domain.

- New and complementing areas of application
- Increased complexity & size

For example, ICD-11 consists of roughly 50, 000 classes.

- Highly specialized knowledge
- Many different areas of expertise

 $\equiv$   $\cap$   $\alpha$ 

∢何 ▶ ∢ ヨ ▶ ∢ ヨ ▶

Over the last decade, ontologies have become the mainstay in the biomedical domain.

- New and complementing areas of application
- Increased complexity & size

For example, ICD-11 consists of roughly 50, 000 classes.

- Highly specialized knowledge
- Many different areas of expertise

While online collaborative projects have become common, the processes that drive these collaborations are still not well understood.

 $\equiv$   $\cap$   $\alpha$ 

イロト イ押ト イヨト イヨト

#### <span id="page-7-0"></span>Dataset Characteristics

Table: Characteristics of the ICD-11 and ICTM datasets used in our analyses.

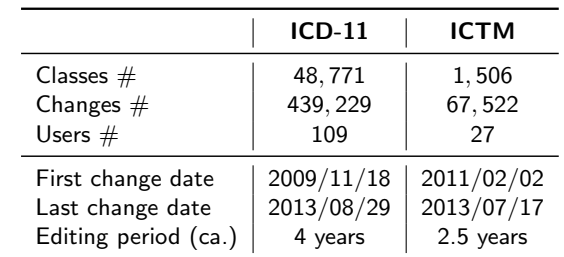

K ロ ▶ K 個 ▶ K 로 ▶ K 로 ▶ - 로 - K 9 Q @

#### <span id="page-8-0"></span>(Sequential) Change-Type Sequences

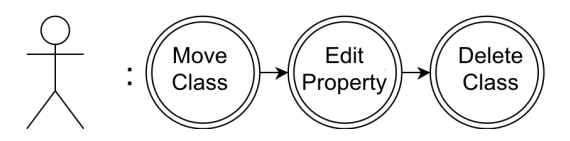

4.0.3

 $\rightarrow$ 

目

 $299$ 

#### <span id="page-9-0"></span>Types of Changes

#### Table: Listing of all 15 change-type actions in the change-logs.

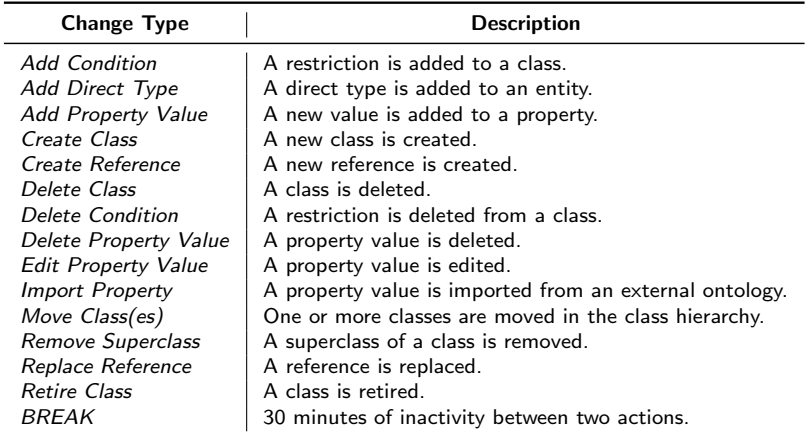

目

ヨメ メヨメ

**4 ロト 4 何ト** 

 $299$ 

<span id="page-10-0"></span>Using Markov chains

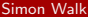

- 로

 $2990$ 

 $\left\{ \begin{array}{ccc} 1 & 0 & 0 \\ 0 & 1 & 0 \end{array} \right.$ 

<span id="page-11-0"></span>Using Markov chains

• State space S, listing all possible states  $s_1, s_2, ... s_n$  ∈ S with  $|S| = n$ .

イロト イ押ト イヨト イヨト

 $\equiv$   $\cap$   $\alpha$ 

<span id="page-12-0"></span>Using Markov chains

- State space S, listing all possible states  $s_1, s_2, ... s_n \in S$  with  $|S| = n$ .
- Matrix W, with each element  $w_{ii}$  representing the number of transitions between states  $s_i$  and  $s_j$ .

 $=$   $\Omega$ 

- 4何 ト 4 ヨ ト 4 ヨ ト

4 D F

<span id="page-13-0"></span>Using Markov chains

- State space S, listing all possible states  $s_1, s_2, ... s_n \in S$  with  $|S| = n$ .
- Matrix W, with each element  $w_{ii}$  representing the number of transitions between states  $s_i$  and  $s_j$ .
- Transition matrix P with  $p_{ii}$  listing the probability to go from state  $s_i$ to  $s_j$  and  $\sum_j p_{ij} = 1$ .

KED KARD KED KED E VOOR

<span id="page-14-0"></span>Using Markov chains

- State space S, listing all possible states  $s_1, s_2, ... s_n \in S$  with  $|S| = n$ .
- Matrix W, with each element  $w_{ii}$  representing the number of transitions between states  $s_i$  and  $s_j$ .
- Transition matrix P with  $p_{ii}$  listing the probability to go from state  $s_i$ to  $s_j$  and  $\sum_j p_{ij} = 1$ .

First-order Markov chain (Markovian property):

$$
P(X_{t+1} = s_j | \underbrace{X_1 = s_{i_1}, ..., X_{t-1} = s_{i_{t-1}}, X_t = s_{i_t}}_{\text{all previous transitions}}
$$
\n
$$
P(X_{t+1} = s_j | \underbrace{X_t = s_{i_t}}_{\text{current transition}}) = p_{ij}
$$
\n
$$
\underbrace{\text{current transition}}_{\text{Action } \text{Nell}} \underbrace{\text{P(X_{t+1} = s_j | \underbrace{X_t = s_{i_t}}_{\text{current transition}}) \cdot \text{P(X_{t+1} = s_{i_t})}}_{\text{October 17. 2016}} \underbrace{\text{P(X_{t+1} = s_j | \underbrace{X_t = s_{i_t}}_{\text{Current transition}})}_{\text{October 17. 2016}}}
$$

#### <span id="page-15-0"></span>Fitted Markov Models

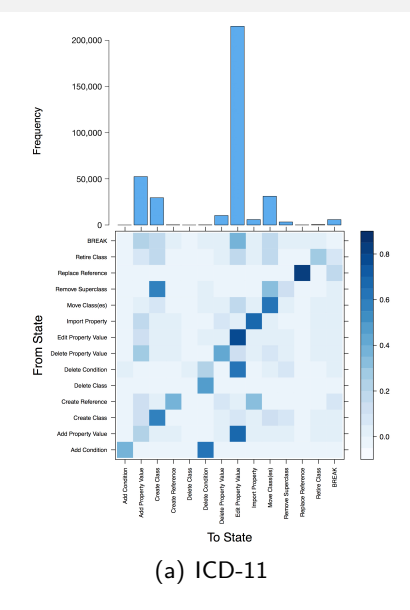

÷,

 $299$ 

→ 御き → 君を → 君を

4 0 8

#### <span id="page-16-0"></span>Fitted Markov Models

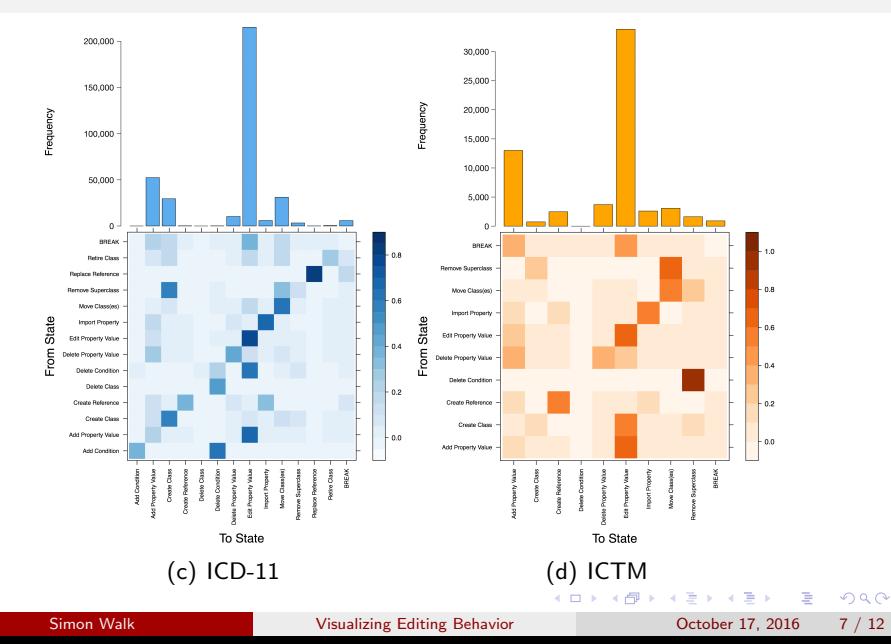

#### <span id="page-17-0"></span>Comparing Interaction Behaviors

To compare absolute differences between the two projects, we calculate  $Q_{abs}$  as:

$$
W_{\text{abs}} = W_{\text{ICD}-11} - W_{\text{ICTM}} \tag{1}
$$

and normalize each row of  $W_{\text{abs}}$  with its  $\ell$ 1-norm to get  $Q_{\text{abs}}$ .

 $\equiv$   $\cap$   $\alpha$ 

イロト イ押ト イヨト イヨト

#### <span id="page-18-0"></span>Comparing Interaction Behaviors

To compare absolute differences between the two projects, we calculate  $Q_{\rm abs}$  as:

$$
W_{\text{abs}} = W_{\text{ICD}-11} - W_{\text{ICTM}} \tag{1}
$$

and normalize each row of  $W_{abs}$  with its  $\ell$ 1-norm to get  $Q_{abs}$ .

To compare the **relative importance** of transitions, we calculate  $Q_{rel}$  as:

$$
Q_{rel} = P_{ICD-11} - P_{ICTM}.\tag{2}
$$

 $\equiv$   $\cap$   $\alpha$ 

イロト イ押ト イヨト イヨト

#### <span id="page-19-0"></span>Comparing Interaction Behaviors

To compare absolute differences between the two projects, we calculate  $Q_{\rm abs}$  as:

$$
W_{\text{abs}} = W_{\text{ICD}-11} - W_{\text{ICTM}} \tag{1}
$$

and normalize each row of  $W_{abs}$  with its  $\ell$ 1-norm to get  $Q_{abs}$ .

To compare the **relative importance** of transitions, we calculate  $Q_{rel}$  as:

$$
Q_{rel} = P_{ICD-11} - P_{ICTM}.\tag{2}
$$

Transition probabilities range from −1 to 1.

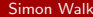

 $=$   $\Omega$ 

- 4母 ト 4 ヨ ト 4 ヨ ト

#### <span id="page-20-0"></span>Visualization of Differences

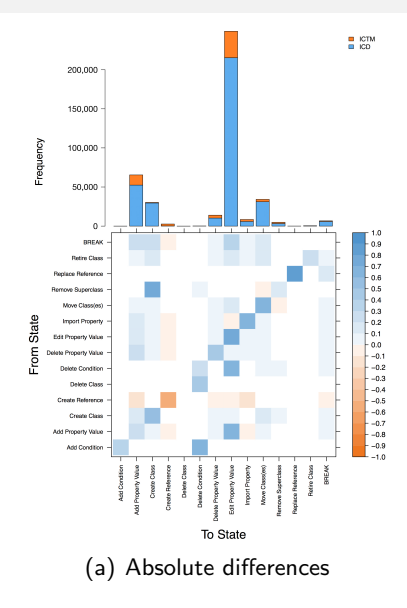

目

 $299$ 

 $\sqrt{m}$   $\rightarrow$   $\sqrt{m}$   $\rightarrow$   $\sqrt{m}$   $\rightarrow$ 

4 日下

#### <span id="page-21-0"></span>Visualization of Differences

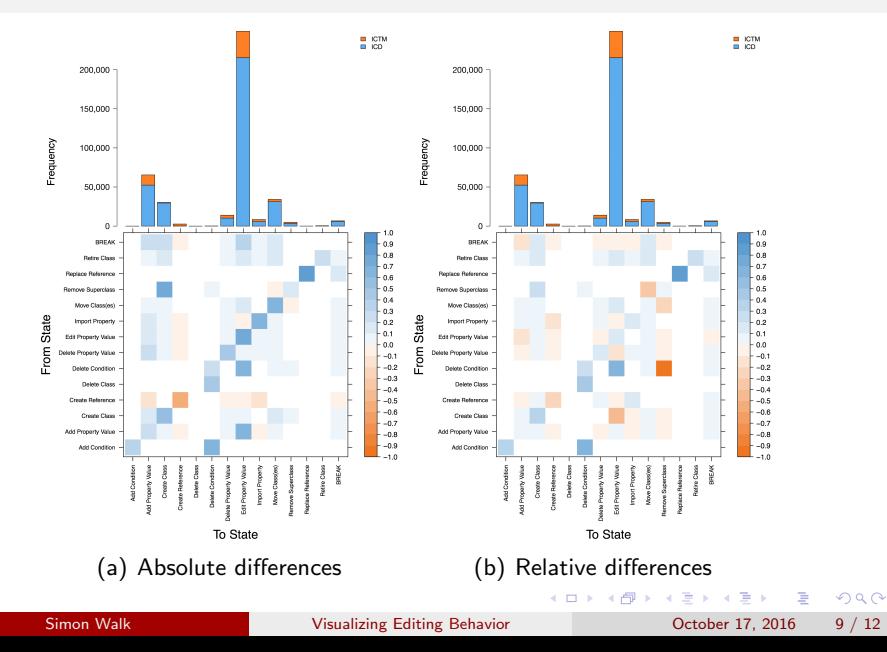

<span id="page-22-0"></span>Conclusions

We have presented new insights into the editing behavior and workflows of users, not directly visible from static data.

4 D F

目

 $QQ$ 

<span id="page-23-0"></span>Conclusions

- We have presented new insights into the editing behavior and workflows of users, not directly visible from static data.
- The visualizations can be used to identify and analyze differences in the workflows between projects (e.g., different tools or guidelines).

 $QQ$ 

<span id="page-24-0"></span>Conclusions

- We have presented new insights into the editing behavior and workflows of users, not directly visible from static data.
- The visualizations can be used to identify and analyze differences in the workflows between projects (e.g., different tools or guidelines).

Future Work

Making the visualizations interactive (e.g., dynamically aggregate similar types of changes into abstract classes of changes).

 $\Omega$ 

- 4何 ト 4 ヨ ト 4 ヨ ト

<span id="page-25-0"></span>Conclusions

- We have presented new insights into the editing behavior and workflows of users, not directly visible from static data.
- The visualizations can be used to identify and analyze differences in the workflows between projects (e.g., different tools or guidelines).

Future Work

- Making the visualizations interactive (e.g., dynamically aggregate similar types of changes into abstract classes of changes).
- Use dynamic grouping to visualize higher-order Markov chains, and avoid visual clutter due to the increased number of states.

- 30

 $\Omega$ 

イロト イ押ト イヨト イヨト

<span id="page-26-0"></span>Conclusions

- We have presented new insights into the editing behavior and workflows of users, not directly visible from static data.
- The visualizations can be used to identify and analyze differences in the workflows between projects (e.g., different tools or guidelines).

Future Work

- Making the visualizations interactive (e.g., dynamically aggregate similar types of changes into abstract classes of changes).
- Use dynamic grouping to visualize higher-order Markov chains, and avoid visual clutter due to the increased number of states.
- Compare the editing behavior of users across different ontology-development tools to assert the influence of the tool on the editing behavior.  $\left\{ \begin{array}{ccc} 1 & 0 & 0 \\ 0 & 1 & 0 \end{array} \right.$  $\equiv$   $\cap$   $\alpha$

## Questions?

<span id="page-27-0"></span>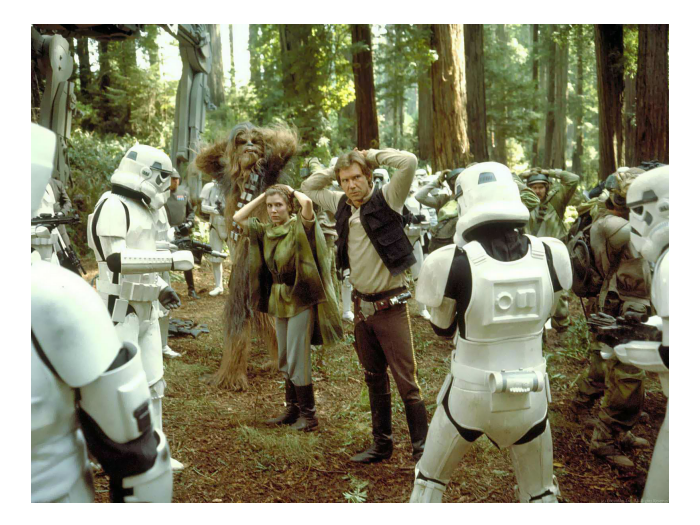

K ロ ▶ K 個 ▶ K 로 ▶ K 로 ▶ - 로 - K 9 Q @

#### <span id="page-28-0"></span>**Thanks!**

# Thanks!

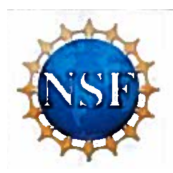

NSF Award#: IIS-1622628

IIS: Travel Fellowships for Students from U.S. Universities to Attend ISWC 2016

Timeline: March 1, 2016 - February 28, 2017

4.0.3

n →

 $QQ$ 

÷